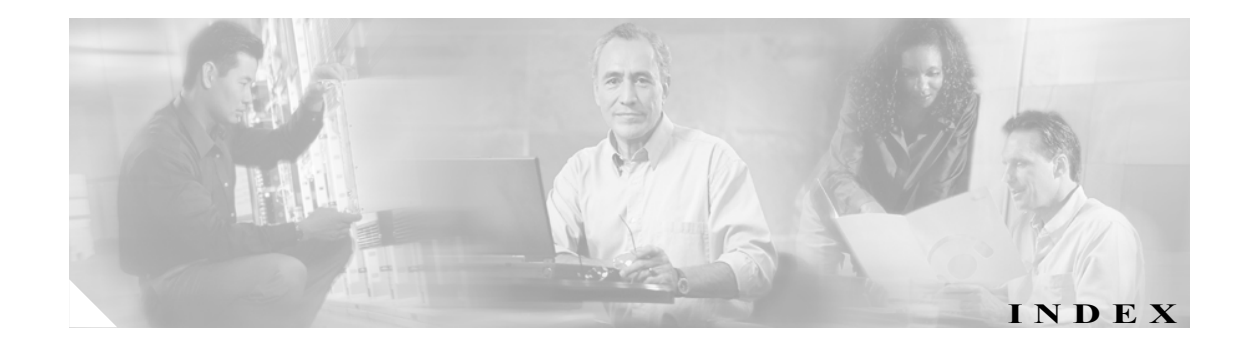

### A

AGC、ポート グループの設定の変更 20-20 All Hours スケジュール 8-1 All Voice Mail Users 同報リスト 18-2 Attempt Forward 着信サービス 7-1 Attempt Sign-In 着信サービス 7-1 AXL サーバ 削除 20-7 追加 20-6 変更、設定 20-8

### B

Bulk Administration Manager、アクセス 1-2 Bulk Edit ユーティリティ、アクセス 1-2

# C

Cisco CallManager AXL サーバ、削除 20-7 AXL サーバ、追加 20-6 削除、TFTP サーバ 20-15 削除、サブスクライバ サーバ 20-13 追加、TFTP サーバ 20-14 追加、セカンダリサーバ 20-12 デバイス証明書、ポートの 20-24 変更、AXL サーバの設定 20-8 変更、TFTP サーバの設定 20-15 変更、サーバの設定 20-14 ルート証明書、Connection 20-4 Cisco SIP プロキシ サーバ 削除 20-17 追加 20-16 変更、設定 20-17 Cisco Unity Connection Administration アクセス A-2

インターフェイス A-1 使用方法、ヘルプ A-4 設定、~にアクセスするためのブラウザの A-3 レコードの検索 A-5 Cisco Unity Connection ガイダンス 10-2 Cisco Unity グリーティングの管理 概要 19-3 使用方法 19-4 設定 19-5 Custom Key Map ツール アクセス 1-3 使用方法 10-9

### D

Disaster Recovery ツール 1-4

### F

Firefox、設定 A-3

### G

G.711 μ 法 コーデック 選択、システム プロンプト用に 11-2, 12-3 選択、通話用に 12-1, 20-11 選択、録音用に 12-4, 13-6, 19-7 G726 コーデック、録音用に選択 12-4, 13-6, 19-7 G.729a コーデック 選択、システム プロンプト用に 11-2, 12-3 選択、通話用に 12-1, 20-11 選択、録音用に 12-4, 13-6, 19-7

### I

IMAP、Connection からグループウェア電子メール メッ セージへの~を使用したアクセス 13-3 Intel PIMG 削除 20-18 追加 20-18 変更、設定 20-19 Internet Explorer、設定 A-3

#### M

Media Master 19-2 MWI 同期化、電話システムの~の 20-5 変更、設定 20-12

#### $\Omega$

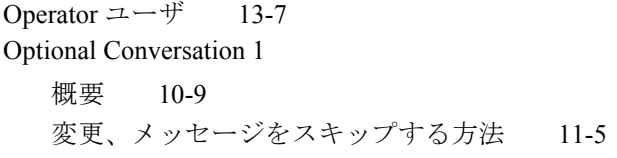

#### P

PIMG ユニット 削除 20-18 追加 20-18 変更、設定 20-19 Port Status Monitor、アクセス 1-4 Port Usage Analyzer、アクセス 1-5

### R

Remote Serviceability Kit、アクセス 1-5

## S

Server Status ユーティリティ 起動 1-3 ~について 1-3 SIP プロキシ サーバ 削除 20-17 追加 20-16

変更、設定 20-17

# T

TFTP サーバ 削除 20-15 追加 20-14 変更、設定 20-15 Tools Depot、アクセス 1-6 TUI ログイン レポート 21-1

# U

Undeliverable Messages 同報リスト 18-2 UndeliverableMessagesMailbox ユーザ 13-7 Unity Connection メッセージ システム ユーザ 13-7 User Speech Recognition ガイダンス 10-10

### W

Weekdays スケジュール 8-1

### あ

アイコン、タスクバーのステータス領域にある Cisco Unity Connection 1-3 アカウント Operator 13-7 UndeliverableMessagesMailbox 13-7 Unity Connection メッセージ システム 13-7

### い

インタビュー ハンドラ 概要 2-8 削除 6-4 作成 6-2 修正 6-3

#### お

オーディオ形式 変更、システム プロンプトの~ 11-2, 12-3 変更、通話の~ 12-1, 20-11 変更、録音の~ 12-4, 13-6, 19-7

**Cisco Unity Connection** システム アドミニストレーション ガイド

オープニング グリーティング コール ハンドラ 4-2 着信サービス 7-1 オプション ガイダンス Optional Conversation 1 10-9 概要 10-8 オペレータ コール ハンドラ 4-2 音声認識機能とコーデックの選択 20-11

#### か

ガイダンス Cisco Unity Connection、概要 10-2 オプション ガイダンス バージョン 10-8 カスタマイズ、管理者による 10-3 カスタマイズ、ユーザによる 10-5 簡易サイン イン 11-7 効率化、メッセージの宛先指定 11-15 サイン イン 11-6 指定、メッセージ再生前に提供される発信者情報 11-10 使用方法、ボイス コマンド 10-10 変更、宛先指定と録音の順序 11-11 変更、スキップされたメッセージの動作 11-3 変更、メッセージ宛先指定の確認方法 11-12 変更、メッセージ削除のオプション 11-16 ユーザのオプション 10-2 ガイダンスのオプション Cisco Unity Assistant のユーザ設定 10-5 Connection ガイダンスのユーザ設定 10-5 外部発信者のボイス メッセージ 13-2 簡易サイン イン ガイダンス 11-7

# き

```
規制テーブル
  Default Fax 9-1
  Default Outdial 9-1
  Default System Transfer 9-1
  Default Transfer  9-1
   概要  2-11
   削除  9-4
   作成  9-2
   修正  9-3
   デフォルト  9-1
```
# く

グリーティング Cisco Unity Assistant のユーザ設定 10-5 Connection ガイダンスのユーザ設定 10-5 変更、録音のオーディオ形式 19-7 録音、Media Master を使用した 19-2 グループウェアの電子メール メッセージ 13-3 グローバル ニックネーム 追加、リストへの名前の 10-11 編集、リスト 10-11

#### け

警告音の有効化、録音終了 19-8

#### こ

コーデック 変更、システム プロンプトの~ 11-2, 12-3 変更、通話の~ 12-1, 20-11 変更、優先使用の設定 20-11 変更、録音の~ 12-4, 13-6, 19-7 コール ハンドラ オープニング グリーティング 4-2 オペレータ 4-2 概要 2-3 グリーティング 2-4 削除 4-8 作成 4-3 修正 4-7 終了案内 4-2 着信転送設定 2-3 デフォルト 4-2 テンプレート、作成 4-3 テンプレート、修正 4-4 発信者の入力と短縮ダイヤル 2-5 録音、メッセージ 2-5 コール ハンドラ トラフィック レポート 21-3 個人設定 Cisco Unity Assistant のユーザ設定 10-6 Connection ガイダンスのユーザ設定 10-6

# さ

サイン イン ガイダンス 11-6

**Cisco Unity Connection** システム アドミニストレーション ガイド

削除

AXL サーバ 20-7 Cisco CallManager サーバ、サブスクライバ 20-13 PIMG ユニット 20-18 SIP プロキシ サーバ 20-17 TFTP サーバ 20-15 インタビュー ハンドラ 6-4 規制テーブル 9-4 コール ハンドラ 4-8, 5-4 サブスクライバ Cisco CallManager サーバ 20-13 スケジュール 8-5 着信サービス 7-3 電話システム トランク 20-25 電話システム連動 20-3 ポート 20-22 ポート グループ 20-10 メンバー、システム同報リストからの~ 18-5 連動、電話システム 20-3 作成 AXL サーバ 20-6 インタビュー ハンドラ 6-2 規制テーブル 9-2 コール ハンドラ 4-3 コール ハンドラ テンプレート 4-3

祝日スケジュール 8-2 スケジュール 8-3 着信サービス 7-2 通話管理マップ 3-2

ディレクトリ ハンドラ 5-2 電話システム連動 20-2 ポート グループ 20-9

サブスクライバ Cisco CallManager、サーバの削除

# し

20-13

識別されているユーザのメッセージの概要 13-2 システム コンフィギュレーション レポート 21-3 システム ディレクトリ ハンドラ 5-1 システム プロンプト、オーディオ形式(コーデック) の変更 11-2, 12-3 システム転送、設定 11-17 システム同報リスト 作成 18-3 修正 18-4 デフォルト リスト 18-2

メンバーの追加と削除 18-5 自動受付 2-14 自動ゲイン制御(AGC)、ポート グループの設定の変 更 20-20 自動スピーチ認識(ASR)とコーデックの選択 12-1 修正 インタビュー ハンドラ 6-3 規制テーブル 9-3 コール ハンドラ 4-7 コール ハンドラ テンプレート 4-4 システム同報リスト 18-4 スケジュール 8-4 着信サービス 7-3 ディレクトリ ハンドラ 5-3 終了案内コール ハンドラ 4-2 終了警告音、有効化 19-8 祝日 指定 8-2 祝日スケジュール 8-1 証明書、ポートの~の表示 20-24 使用割当量、超えた場合のメッセージ処理 13-10

### す

スクリーニング Cisco Unity Assistant のユーザ設定 10-5 スケジュールと祝日 All Hours 8-1 Weekdays 8-1 概要 2-13 削除、スケジュール 8-5 作成、スケジュール 8-3 指定、祝日 8-2 修正、スケジュール 8-4 祝日 8-1 デフォルト 8-1

### せ

セカンダリ Cisco CallManager、サーバの追加 20-12 セキュリティ デバイス証明書、ポートの 20-24 表示、Connection ルート証明書 20-4 ルート証明書、Connection 20-4 セッション開始プロトコル(SIP)、設定の変更 20-19

**Cisco Unity Connection** システム アドミニストレーション ガイド

 $\sim$ 

#### 設定

短縮ダイヤル 4-6 通話保留の待ち時間 11-8 ブラウザ、Connection Web アプリケーションにアク セスするための A-3

### た

短縮ダイヤル 概要 2-5 設定 4-6

# ち

```
着信サービス
  Attempt Forward サービス  7-1
  Attempt Sign-In サービス  7-1
  Opening Greeting \forall - \forall z 7-1
  概要  2-9
  削除、サービス  7-3
  修正、サービス  7-3
  追加、サービス  7-2
  デフォルトのサービス  7-1
  変更、サービスの順序  7-4
着信転送
  Cisco Unity Assistant のユーザ設定  10-5
  Connection ガイダンスのユーザ設定  10-5
```
### つ

追加 AXL サーバ 20-6 Cisco CallManager サーバ 20-12 PIMG ユニット 20-18 SIP プロキシ サーバ 20-16 TFTP サーバ 20-14 グローバル ニックネームをリストに~ 10-11 システム同報リスト 18-3 セカンダリ Cisco CallManager サーバ 20-12 電話システム トランク 20-25 電話システム連動 20-2 ポート 20-21 ポート グループ 20-9 メンバー、システム同報リストへの~ 18-5 連動、電話システム 20-2

通話、オーディオ形式 (コーデック)の変更 12-1, 20-11 通話管理 概要 2-1 管理、インタビュー ハンドラ 6-1 管理、規制テーブル 9-1 管理、コール ハンドラ 4-1 管理、スケジュールと祝日 8-1 管理、着信サービス 7-1 管理、ディレクトリ ハンドラ 5-1 計画 3-1 実現、計画 3-2 マップの作成 3-2 通話保留 Cisco Unity Assistant のユーザ設定 10-5 通話保留、待ち時間の設定 11-8 通話ループ検出 20-6

### て

```
ディレクトリ ハンドラ
  概要  2-7
  削除  5-4
  作成  5-2
  システム ディレクトリ ハンドラ  5-1
  修正  5-3
  デフォルト  5-1
電子メール メッセージ 13-3
転送電話課金レポート  21-2
電話システム
  関連付けられているユーザのリスト  20-5
  削除、AXL サーバ  20-7
  削除、連動  20-3
  追加、AXL サーバ  20-6
  追加、連動  20-2
  同期化、MWI  20-5
  変更、AXL サーバの設定  20-8
  変更、設定  20-3
電話システム トランク
  削除  20-25
  詳細  20-25
  追加  20-25
  変更、設定  20-26
```
### と

同期化、電話システムの MWI 20-5 同報リスト レポート 21-2 トランク、電話システム 削除 20-25 追加 20-25 変更、設定 20-26

#### な

名前、Media Master を使用した録音 19-2

#### は

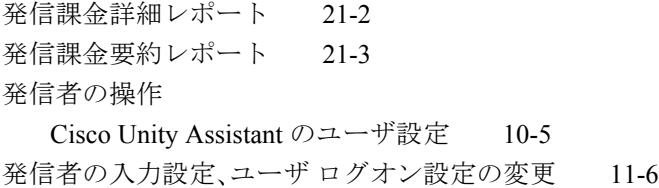

# ひ

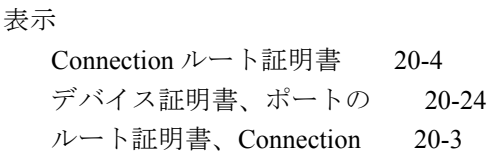

### ふ

プライベート メッセージ 13-3 プライベート同報リスト Cisco Unity Assistant のユーザ設定 10-6 Connection ガイダンスのユーザ設定 10-6 ブラウザ、Connection Web アプリケーションにアクセス するための設定 A-3 ブロードキャスト メッセージ 概要 17-2 送信するためのアクセスの設定 17-3 変更、デフォルト設定 17-3 有効化、ユーザによる送信 17-7 ブロードキャスト メッセージ管理 アクセスの設定 17-3 使用方法 17-9 有効化、アクセス 17-7

プロンプト、オーディオ形式(コーデック)の変更 11-2, 12-3

#### へ

ヘルプ Server Status ユーティリティ 1-3 変更 AGC の設定 20-20 AXL サーバの設定 20-8 Cisco CallManager サーバの設定 20-14 MWI の設定 20-12 PIMG の設定 20-19 SIP の設定 20-19 SIP プロキシ サーバの設定 20-17 TFTP サーバの設定 20-15 宛先指定と録音の順序 11-11 聞き取り中にメッセージをスキップする方法 (Optional Conversation 1) 11-5 聞き取り中にメッセージをスキップする方法 (Standard Conversation) 11-3 コーデックの優先使用の設定 20-11 通話ループ検出の設定 20-6 電話システム トランクの設定 20-26 電話システムの設定 20-3 ポート グループの詳細設定 20-20 ポート グループの設定 20-10 ポートの設定 20-22 メッセージ宛先指定の確認方法 11-12 メッセージ削除のオプション 11-16 ユーザ ログオン設定、ユーザ グリーティングの再 生中 11-6

### ほ

ボイス コマンド、使用方法 10-10 ボイス メッセージ Live Record 13-5 安全な 13-4 インタビュー 13-5 外部発信者 13-2 システム ブロードキャスト 13-4 受信確認 13-5 送信 13-7 通知 13-4 プライベート 13-3

ユーザ間 13-2 ボイス メッセージ ポート 削除 20-22 追加 20-21 変更、設定 20-22 ポート 削除 20-22 詳細 20-21 追加 20-21 デバイス証明書、Connection 20-24 表示、Connection ルート証明書 20-4 変更、設定 20-22 ルート証明書、Connection 20-4 ポート グループ 削除 20-10 詳細 20-9 追加 20-9 変更、AGC の設定 20-20 変更、詳細設定 20-20 変更、設定 20-10 保留音の概要 11-9

### み

未使用ボイス メール アカウント レポート 21-2

# め

```
メッセージ
  Live Record 13-5
  安全なメッセージ機能  13-4
  インタビュー メッセージ  13-5
  外部発信者のボイス メッセージ 13-2
  概要  13-1
  グループウェアの電子メール メッセージ  13-3
  システム コンポーネントが使用不能な場合の
      Connection のメッセージ処理  13-8
  システム ブロードキャスト メッセージ  13-4
  受信確認  13-5
  送信できないメッセージに対する Connection の処
      理  13-8
  通知 13-4
  電話の切断によって中断されたメッセージに対す
      る Connection の処理  13-9
  プライベート メッセージ  13-3
```

```
メールボックス使用割当量を超えた場合の
       Connection のメッセージ処理  13-10
  メッセージの格納  13-11
  メッセージの送信  13-7
  メッセージのタイプ  13-2
  ユーザ間のボイス メッセージ  13-2
メッセージ ウェイティング インジケータ、電話システ
ムの~の同期化  20-5
メッセージの宛先指定
  Cisco Unity Assistant のユーザ設定  10-6
  Connection ガイダンスのユーザ設定  10-6
メッセージの聞き取り
  Cisco Unity Assistant のユーザ設定  10-6
  Connection ガイダンスのユーザ設定  10-6
メッセージの到着通知
  Cisco Unity Assistant のユーザ設定  10-6
  Connection ガイダンスのユーザ設定  10-6
```
### ゆ

```
ユーザ
  Operator 13-7
  UndeliverableMessagesMailbox  13-7
  Unity Connection メッセージ システム  13-7
  電話システムに関連付けられているユーザのリス
        ト  20-5
ユーザ アカウント、作成   xi
ユーザ アカウントの作成   xi
ユーザ レポート  21-1
ユーザ ロックアウト レポート  21-2
ユーザ間のボイス メッセージ  13-2
ユーザの電話機、設定   xi
ユーザのメッセージ アクティビティ レポート  21-2
ユーザのワークステーション、設定   xi
ユーティリティ
  Server Status  1-3
ユーティリティとツール
  Bulk Administration Manager  1-2
  Bulk Edit  1-2
  Custom Key Map  1-3
  Custom Key Map、使用方法  10-9
  Disaster Recovery  1-4
  Port Status Monitor  1-4
  Port Usage Analyzer 1-5
  Remote Serviceability Kit  1-5
  Tools Depot  1-6
```
### る

```
ルート証明書
  表示  20-4
  ファイルとして保存  20-4
```
### れ

レポート アーカイブ、データ 21-4 概要 21-1 生成と表示 21-5 設定パラメータ 21-4 連動 AXL サーバ、削除 20-7 AXL サーバ、設定の変更 20-8 AXL サーバ、追加 20-6 MWI、設定の変更 20-12 MWI、同期化 20-5 コーデック、優先使用の設定の変更 20-11 削除 20-3 削除、PIMG ユニット 20-18 削除、SIP プロキシ サーバ 20-17 削除、TFTP サーバ 20-15 削除、サブスクライバ Cisco CallManager サーバ 20-13 削除、電話システム トランク 20-25 削除、ポート 20-22 追加 20-2 追加、PIMG ユニット 20-18 追加、SIP プロキシ サーバ 20-16 追加、TFTP サーバ 20-14 追加、セカンダリ Cisco CallManager サーバ 20-12 追加、電話システム トランク 20-25 追加、ポート 20-21 追加、ポート グループ 20-9 通話ループ検出、設定の変更 20-6 デバイス証明書、ポートの 20-24 電話システム トランクの説明 20-25 電話システムに関連付けられているユーザ 20-5 電話システム、設定の変更 20-3 表示、Connection ルート証明書 20-4 変更、AGC の設定 20-20 変更、Cisco CallManager サーバの設定 20-14 変更、PIMG の設定 20-19

変更、SIP の設定 20-19 変更、SIP プロキシ サーバの設定 20-17 変更、TFTP サーバの設定 20-15 変更、電話システムトランクの設定 20-26 変更、ポート グループの詳細設定 20-20 変更、ポートの設定 20-22 ポート グループ、削除 20-10 ポート グループ、設定の変更 20-10 ポート グループの説明 20-9 ポートの説明 20-21 ルート証明書、Connection 20-4

### ろ

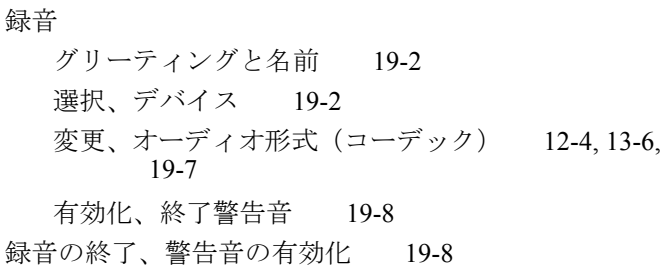